# **math\_constrain**

#### restringe inferior superior

Limita um determinado número a uma faixa de valores.

#### Parâmetros de Entrada

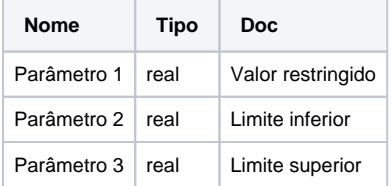

## Retorno

Retorna o valor passado desde que este esteja dentro da faixa de valores.

#### Obs.:

Caso o valor esteja acima do valor máximo da faixa definida(**superior**), retorna-se o valor máximo da faixa. Caso o valor esteja abaixo do valor mínimo definido(**inferior**), retorna-se o valor minimo da faixa.

## **Compatibilidade**

**Servidor** 

**Cliente** 

## Exemplo 1

O função abaixo atribui a variável **rest** o valor mínimo **inferior** da faixa de valores definida igual a **(1),** já que o valor passado **(-2)** está abaixo do limite inferior estabelecido**.** Esta valor é exibido através da função **Exibir Notificação.**

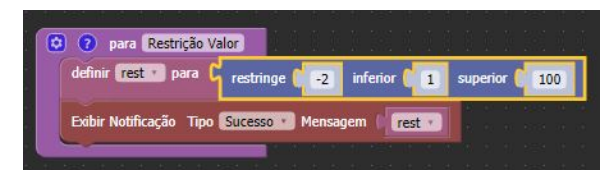